# **Adição e subtração de números racionais**

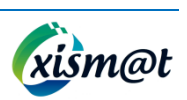

## **1.Adição e subtração de números inteiros relativos (em** ℤ)

#### **Exemplo 1:**

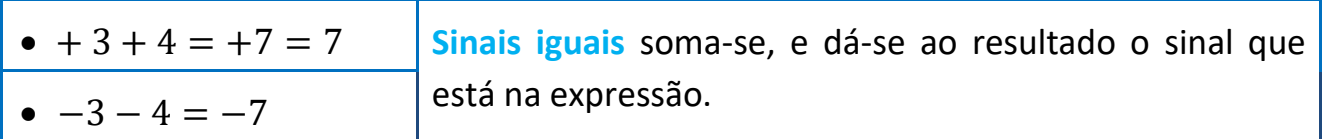

### **Exemplo 2:**

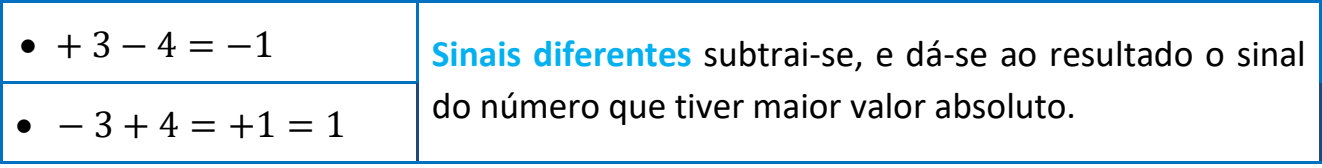

## **2.Adição e subtração de números racionais (em** ℚ)

**Nota:** Só se pode adicionar ou subtrair números racionais com o mesmo denominador.

#### **Exemplo 1:**

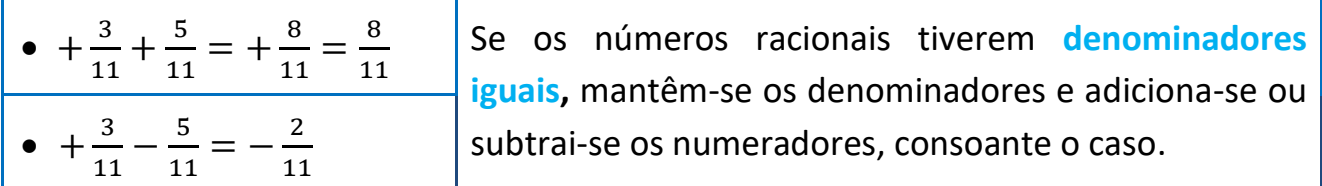

### **Exemplo 2:**

• 
$$
+\frac{2}{5} - \frac{3}{4} = +\frac{2}{5(24)} - \frac{3}{4(25)}
$$
  
\n $= +\frac{8}{20} - \frac{15}{20} = -\frac{7}{20}$   
\n•  $+\frac{2}{7} - \frac{5}{21} = +\frac{2}{7(23)} - \frac{5}{21}$   
\n $= +\frac{6}{21} - \frac{5}{21} = +\frac{1}{21}$ 

Se os números racionais tiverem **denominadores diferentes**, 1.º reduz-se ao mesmo denominador achando o mínimo múltiplo comum (*m.m.c.*) entre os denominadores e só depois se efetuam as operações.

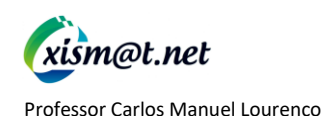

Adição e subtração de números racionais – 7.º Ano

# **3.Propriedades da adição em** ℚ

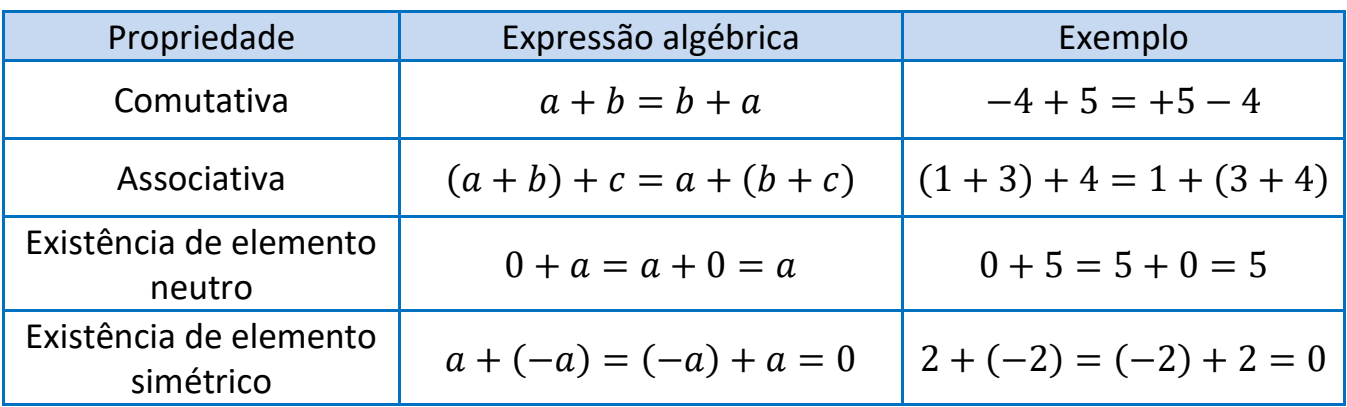

# **4.Simplificação de escrita - Desembaraçar de parêntesis**

### **Exemplo 1:**

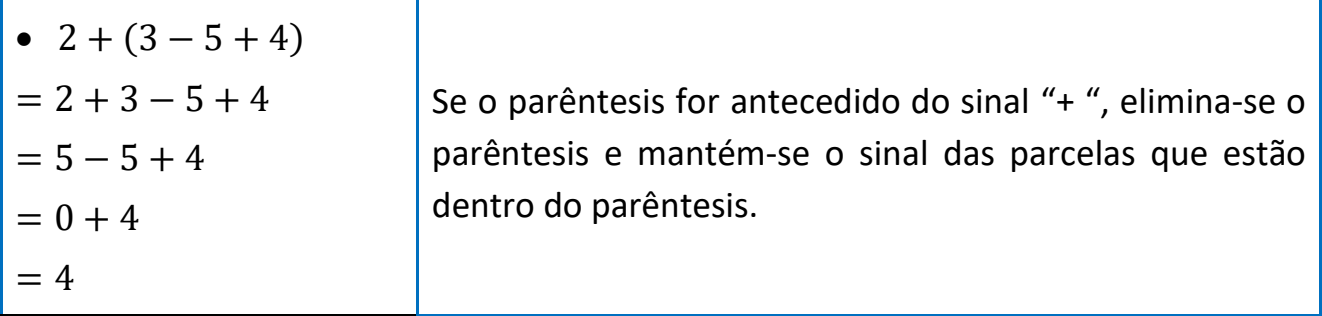

#### **Exemplo 2:**

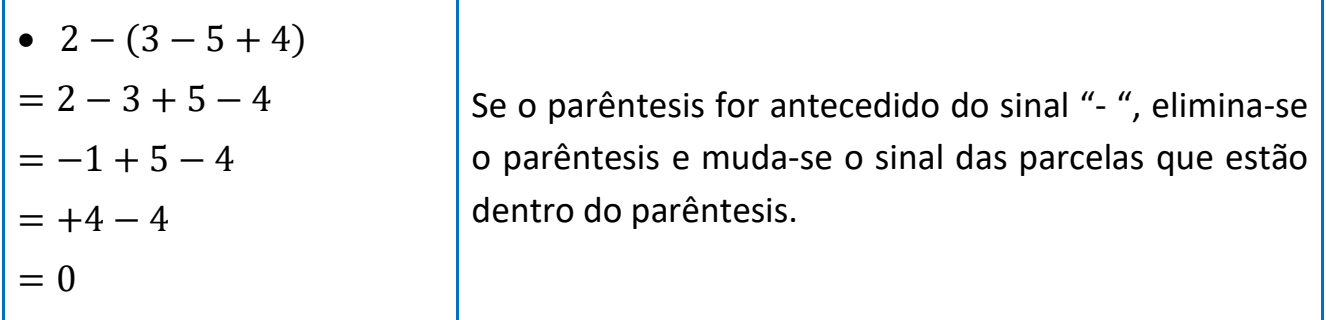

**Nota:** a linguagem utilizada nesta ficha de apoio ao estudo nem sempre é a mais rigorosa, mas é aquela que poderá permitir ao aluno uma melhor compreensão dos assuntos abordados.

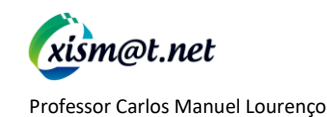